# **Photoshop 2022 (Version 23.4.1) Serial Key Free Download**

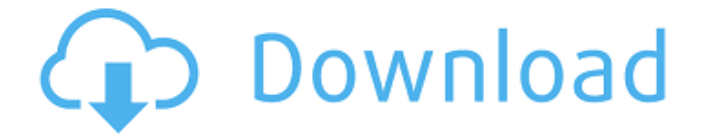

## **Photoshop 2022 (Version 23.4.1) Crack License Key Full Download (April-2022)**

\* \*\*Tutorials:\*\* \_\_ \* \*\*Photoshop Help:\*\* \_\_ \* \*\*Photoshop Video:\*\* \_\_ \* \*\*Books:\*\* \_\_ \* \*\*Photoshop in a Month of Lunches:\*\* \_\_ \* \*\*The Online Adobe Photoshop Community:\*\* \_\_ \* \*\*The book of Photoshop, Part I:\*\* \_\_ and (Taylor) # Preparing Images for PostScript Printing Since the creation of the Macintosh, Apple's operating system has been dependent on the PostScript language. Traditionally, PostScript printing is used in the printing industry for high-quality desktop publishing and some form of desktop publishing has always been included in the base cost of Apple's operating systems. In the past, most Macs have included PostScript printing, but since OS X Lion, any iMac or Mac with a Late 2009 Thunderbolt Display (not a 27" model) or an iMac or Mac with a Late 2010 13" Retina display can print using a PostScript printer. In addition to Macs, most PCs can print using a PostScript printer as well. However, the graphics you create in Photoshop and other graphics programs are saved in the

#### **Photoshop 2022 (Version 23.4.1) Crack +**

Adobe Photoshop Elements - 4 out of 5, Read Review Related 4 Free Graphic Design Programs for Beginners What is Adobe Photoshop Creative Cloud? Adobe Photoshop Creative Cloud is an online subscription service for photographers, graphic designers, web designers, video editors, illustrators and creators. It is the preeminent program for visual professionals. It has many features that are designed to help bring your creativity to life, such as automatic color, size and space adjustments, retouching and editing tools, merging layers and adjustment layers, layers, channels, clone stamps and more. You can create original designs, effects and 3D models, add, edit, arrange and print your artwork and more. You can also explore and read tutorials to learn how to use the tools and features of Photoshop effectively. The tutorials can be found in the Adobe tutorials area, which contains more than 55,000 tutorials that you can access anytime, anywhere. The tutorials are not limited to Photoshop, though. You can access tutorials on specific Adobe products, including products such as Adobe Lightroom and Adobe Kuler. Photoshop by Adobe Photoshop Creative Cloud, 5 out of 5, Read Review Related 5 Free Graphic Design Programs for Beginners What is Adobe Illustrator? Adobe Illustrator is a professional vector graphics application for creating, editing, designing and publishing high-quality vector graphics. It is an essential tool for graphic designers, web designers, motion designers and graphic artists. You can use it to create illustrations, logos, posters, interface design, typography, charts, maps, advertisements and more. Vector graphics are used to create artwork such as movie posters, book covers, and album covers. They are the preferred choice for creating t-shirt, poster, label, button, banner and mobile app design. You can use Adobe Illustrator to draw straight lines, curves, rectangles, circles, polygons, text, arrows, and freehand art. You can add and edit shapes, use guides, trace an outline or drag a shape on the canvas, add text, make it bold

or italic, and add different style effects to the text, such as underline, color, and weight. You can also add colors, gradients, a681f4349e

### **Photoshop 2022 (Version 23.4.1)**

Q: What are common ways to organize codebases with respect to memory (RAM)? I am working on a C++ program that is getting out of hand, and I have split it into several fragments, ie, it looks like this: Fragment A Fragment B Fragment C Fragment D Fragment E Fragment F Fragment G Fragment H Fragment I Fragment J So, Fragments A - F are going to fit in RAM. In other words, I will be able to allocate a certain amount of RAM and not have to worry about fragmentation. How should I organize the code to avoid fragmentation of memory? Keep in mind that my goal is to make fragmentation as low as possible, but there are many other constraints. A: Do not allocate things on the stack; instead allocate them with new, or malloc. If you do need to allocate on the stack, then try to allocate a single-task size buffer for each block, and see if you get enough free "time" in a block to free the buffer and reuse it before the next block. If you can't do that, allocate a stack frame for the block, and do all your bookkeeping in the stack frame. This may have higher overhead than the above plan, but it may be worth it. Finally, don't build big structures on the stack. Each block may cause the entire stack to be reallocated, and it's hard to get the stack back. Is West Ham prepared to pay more than £40m for Filipe Luis? West Ham United are said to have made a £39m bid to sign Filipe Luis from Atlético de Madrid. The 29-year-old centre-back has been one of the highestprofile players at the World Cup, with the national side very active in the transfer window. West Ham's hand may be forced by the fact that the striker Manuel Lanzini has been the subject of interest from Manchester City, with the Blues recently moving into pole position to sign him. Diego Costa is leaving in the summer, but West Ham feel that with the Brazilian attacker Samir Nasri set to leave the club, they should actively be looking to add offensive depth. Filipe Luis does have some limitations when it comes to marking set plays. West Ham coach David Moy

#### **What's New In?**

The Content-Aware Fill lets you fill in areas of an image with a selected color or pattern. The Gradient Fill tools let you add a gradient to an image that changes in some way as you move across the page. The Oil Paint filter lets you use a brush to create a painting effect. The Pen tool allows you to select a specific area of an image and manipulate it. The Pattern Brush tool lets you create custom brushes based on a pattern you select. The Pencil tool lets you draw lines or curves, and the Brush tool lets you paint with a single brush. Photoshop effects provide new ways to improve images through filters, transitions, and styles. The Shadow/Highlight Filter lets you apply a filter or overlay to an image that creates various effects on the highlights and shadows of the picture. The Gradient tool lets you create any color gradient you want. The Soften Filter lets you lighten or darken an area of an image. The Dodge/Burn Filter lets you lighten or darken an area of an image. The Colorize Filter lets you make a picture look like a color photo. The Gaussian Blur Filter makes your image look as if it has been taken through a

fun-house mirror. The Wiggle Edit makes an image look like it has been recorded by a camera that you shake. The Add an Edge Filter lets you add extra details to an image's edges. The Perspective Warp Filter lets you create the illusion of a threedimensional scene. The Quick Selection tool lets you select an area of an image and apply special effects to it. The Warp Tool lets you stretch or distort an area of an image. The Screen Settings tool is useful when you have two pictures of the same subject that you want to combine. The Reverse Video effect lets you turn a video into a still picture. The Fade effect lets you make an image gradually fade out over time. The Watercolor effect lets you paint or add color to images. The Vintage style adds a drop shadow to one or both sides of an image. The Satin style creates a polished, smooth appearance. The Photocopy style creates a grained-look image. The Soft Glamour effect makes your image look like it was taken through an old-style lightbox. The Paper Cut effect cuts or swirls your image. The Collage Style overlays multiple images in a row. The B

# **System Requirements For Photoshop 2022 (Version 23.4.1):**

Operating System: Windows XP, Vista, Windows 7, 8, and 10 Processor: Intel Pentium 4 3.4GHz or better Memory: 2GB or more RAM Hard Drive: 16GB free space Graphics: DirectX 9 Compatible Video Card with Windows Display Driver v.10 Sound Card: DirectX Compatible Sound Card with Wave In, Wave Out, and Subwoofer Networking: Broadband Internet connection (required for Origin registration) Screen Resolution: 1024 x 768 or

Related links:

<https://www.amphenolalden.com/system/files/webform/kurkal473.pdf> <https://fgsdharma.org/adobe-photoshop-2022-version-23-1-hack-download-win-mac-updated-2022/> <https://meuconhecimentomeutesouro.com/photoshop-2021-version-22-1-1-full-product-key/> [https://hqpeptides.com/wp-content/uploads/2022/06/Adobe\\_Photoshop\\_CC\\_2014.pdf](https://hqpeptides.com/wp-content/uploads/2022/06/Adobe_Photoshop_CC_2014.pdf) <https://www.goleisureholidays.com/wp-content/uploads/2022/06/beralb.pdf> <https://rednails.store/photoshop-cs6-with-key-download-latest-2022/> <https://nisharma.com/photoshop-cc-2018-version-19-full-license-3264bit/> [https://clubnudista.com/upload/files/2022/06/9dcUw8XbsYOTdP98atOS\\_30\\_155c783adc469c98f91c25799ec870db\\_file.pd](https://clubnudista.com/upload/files/2022/06/9dcUw8XbsYOTdP98atOS_30_155c783adc469c98f91c25799ec870db_file.pdf) [f](https://clubnudista.com/upload/files/2022/06/9dcUw8XbsYOTdP98atOS_30_155c783adc469c98f91c25799ec870db_file.pdf) <https://holytrinitybridgeport.org/advert/photoshop-2022-version-23-2-jb-keygen-exe/> https://frustratedgamers.com/upload/files/2022/06/MMOEyvej8Wcl8TarM4q4\_30\_47b4bc4268224146bdbd6d90908279ec [file.pdf](https://frustratedgamers.com/upload/files/2022/06/MMQEyvej8Wcl8TarM4q4_30_47b4bc4268224146bdbd6d90908279ec_file.pdf) <https://greenearthcannaceuticals.com/adobe-photoshop-2022-version-23-4-1/> <https://www.carmarthendragons.co.uk/wp/advert/adobe-photoshop-2022-version-23-1-nulled-free-win-mac/> <https://diariosinfiltro.com/advert/photoshop-2022-for-windows-2022-new/> [https://www.wangfuchao.com/wp-content/uploads/2022/07/Adobe\\_Photoshop\\_2022\\_version\\_23.pdf](https://www.wangfuchao.com/wp-content/uploads/2022/07/Adobe_Photoshop_2022_version_23.pdf) <http://www.byinfo.net/adobe-photoshop-2021-serial-number-license-code-keygen-free-download-updated-2/> <https://mandarinrecruitment.com/system/files/webform/bernvit334.pdf> <https://csermooc78next.blog/wp-content/uploads/2022/07/wooual.pdf> [https://www.indiecongdr.it/wp-content/uploads/2022/07/Photoshop\\_2022\\_Version\\_230.pdf](https://www.indiecongdr.it/wp-content/uploads/2022/07/Photoshop_2022_Version_230.pdf) [https://aqueous-cove-55726.herokuapp.com/Adobe\\_Photoshop\\_2022\\_Version\\_231.pdf](https://aqueous-cove-55726.herokuapp.com/Adobe_Photoshop_2022_Version_231.pdf) <https://esport-ready.com/wp-content/uploads/2022/07/kharyud.pdf>